## SAP ABAP table AGS\_SMT\_TSAT\_RPO\_UPD\_S {Repository Objects update structure}

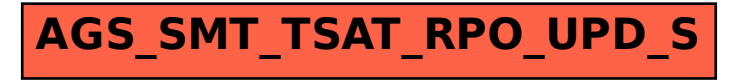